## **Introduction to C++ and Object Oriented Programming**

Wouter Verkerke (NIKHEF)

v55 – Edition for 2015 Master course

Introduction and Overview

# **Introduction<br>& Overview**

© 2006 Wouter Verkerke, NIKHEF

## Intended audience and scope of course

- This course is targeted to students with some programming experience in procedural (i.e. non-OO) programming languages like Fortran, C, Pascal
	- No specific knowledge of C, C++ is assumed
- This course will cover
	- Basic C/C++ syntax, language features
	- Basics of object oriented programming
- This course has some extra focus on the application of C ++ in (High Energy) Physics
	- Organized processing and analysis of data
	- Focus mostly in exercises

Programming, design and complexity

- The goal of software to solve a particular problem
	- E.g. computation of numeric problems, maintaining an organized database of information, finding the Higgs etc..
- Growing computational power in the last decades has allowed us to tackle more and more complex problems
- As a consequence software has also grown more powerful and complex
	- For example Microsoft Windows OS, last generation video games, often well over 1.000.000 lines of source code
	- Growth also occurs in physics: e.g. collection of software packages for reconstruction/analysis of the BaBar experiment is  $\sim$  6.4M lines of  $C++$
- How do we deal with such increasing complexity?

## Programming philosophies

- Key to successfully coding complex systems is break down code into smaller modules and minimize the dependencies between these modules
- Traditional programming languages (C, Fortran, Pascal) achieve this through procedure orientation
	- Modularity and structure of software revolves around 'functions' encapsulate (sub) algorithms
	- Functions are a major tool in software structuring but leave a few major design headaches
- Object-oriented languages (C++, Java,...) take this several steps further
	- Grouping data and associated functions into objects
	- Profound implications for modularity and dependency reduction

## What are objects

- 'Software objects' are often found naturally in real-life problems
- Object oriented programming  $\rightarrow$  Finding these objects and their role in your problem

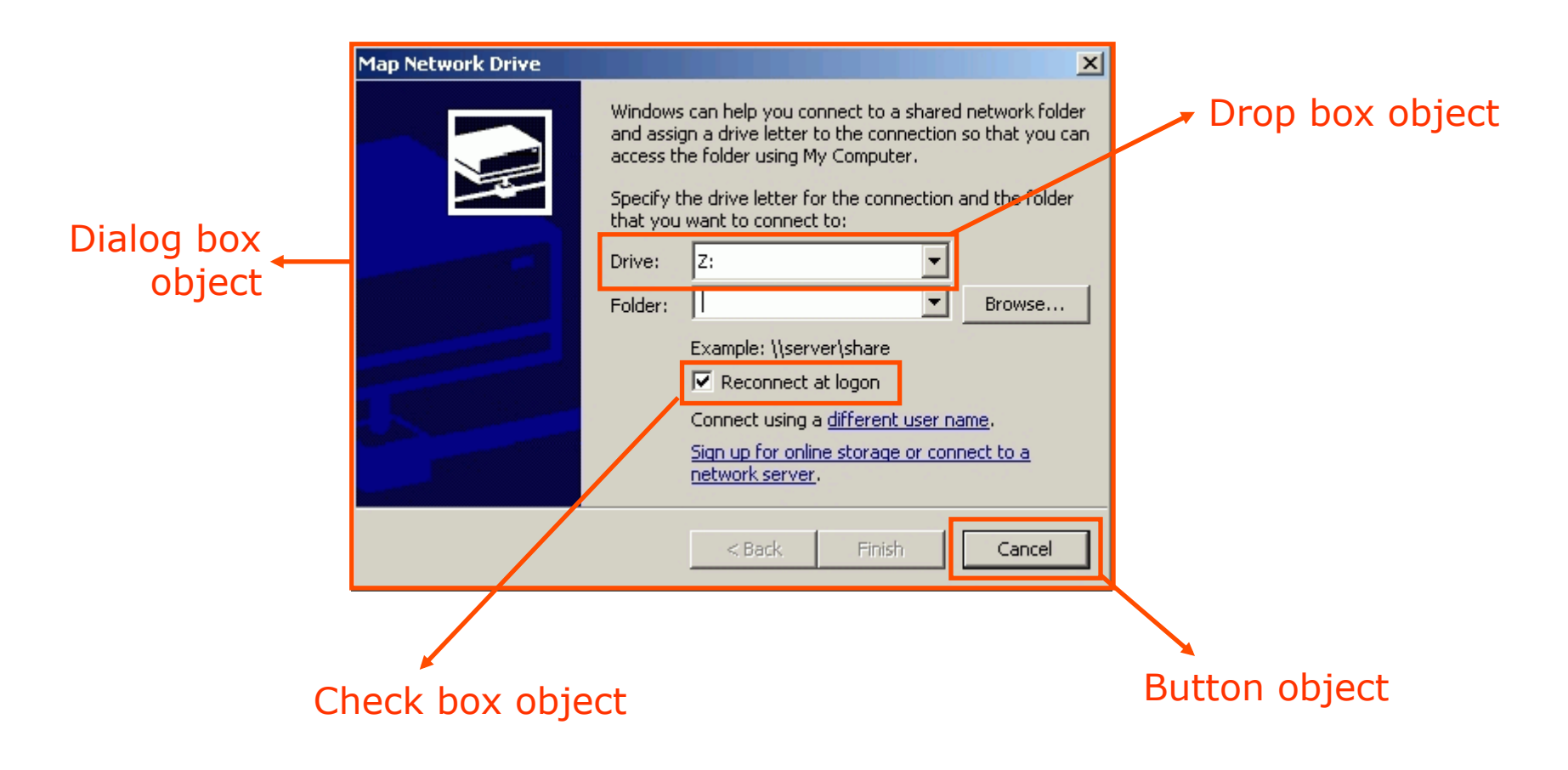

## What are objects

- An object has
	- Properties : position, shape, text label
	- Behavior : if you click on the 'Cancel button' a defined action occurs

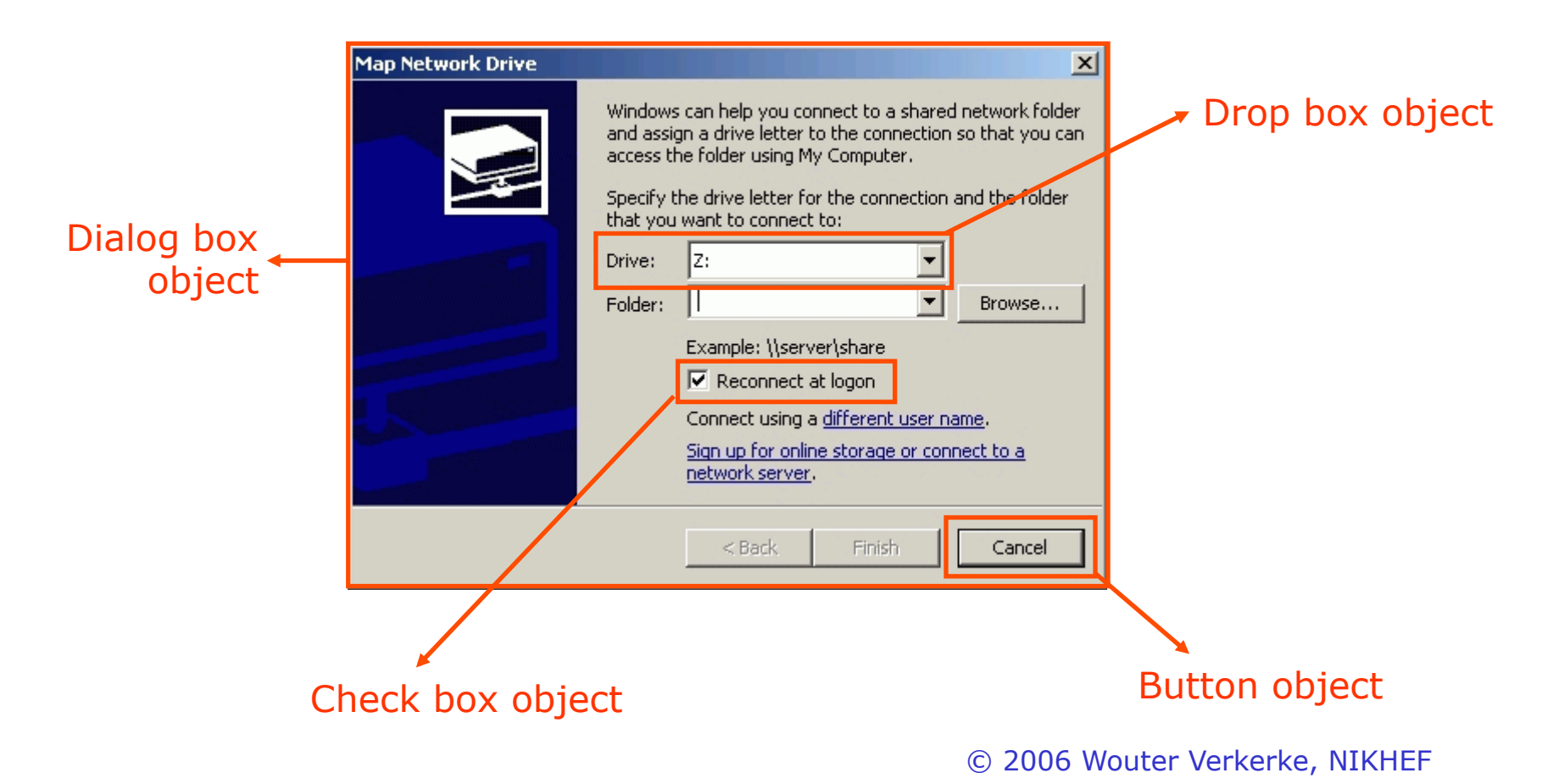

## Relating objects

- Object-Oriented Analysis and Design seeks the relation between objects
	- 'Is-A' relationship (a PushButton Is-A ClickableObject)
	- 'Has-A' relationship (a DialogBox Has-A CheckBox)

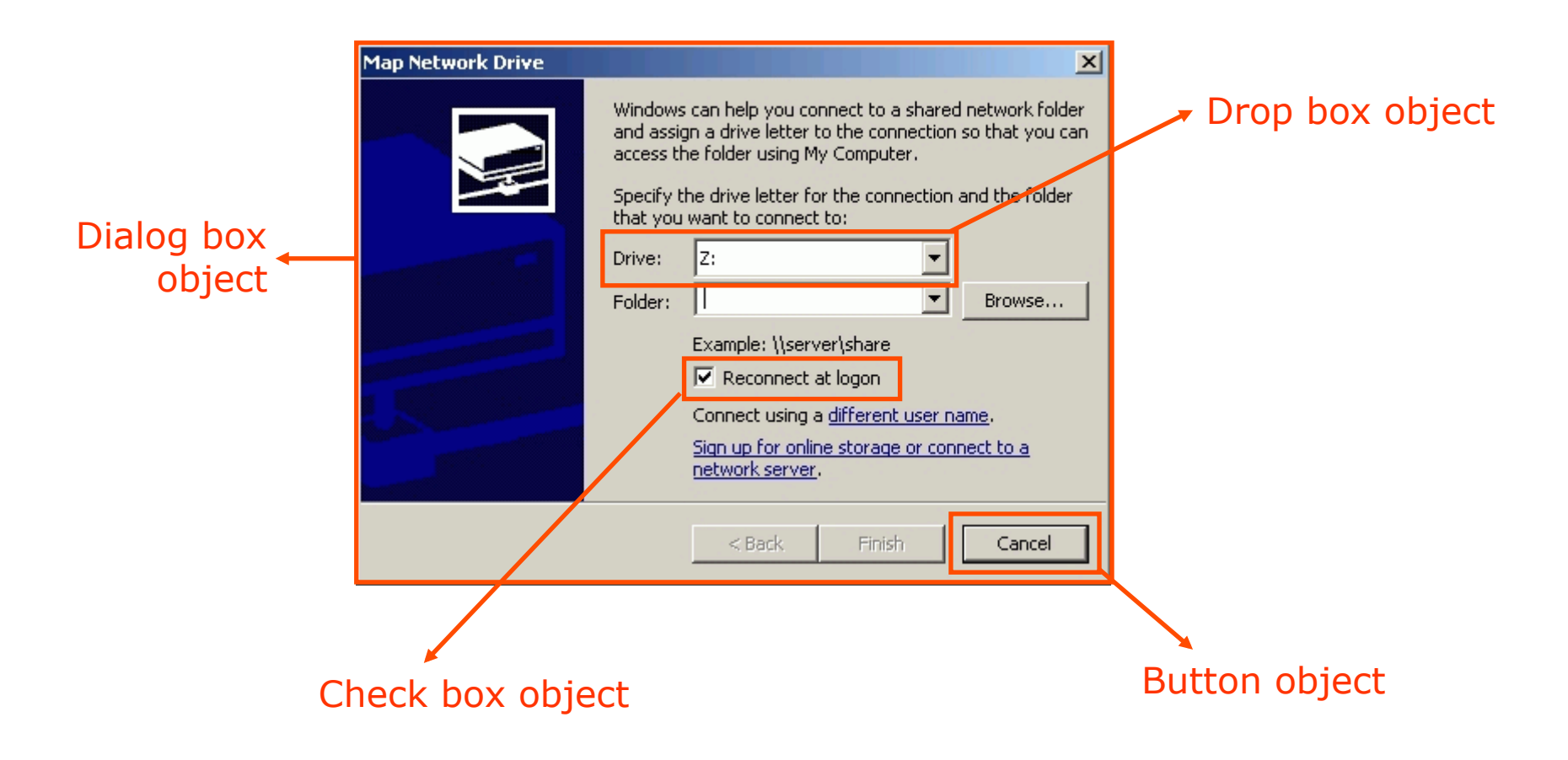

# Benefits of Object-Oriented programming

- Benefits of Object-oriented programming
	- Reuse of existing code objects can represent generic problems
	- Improved maintainability objects are more self contained than 'subroutines' so code is less entangled
	- Often a 'natural' way to describe a system see preceding example of dialog box
- But…
	- Object oriented modeling does not substitute for sound thinking
	- OO programming does not *guarantee* high performance, but it doesn't stand in its way either
- Nevertheless
	- *OO programming is currently the best way we know to describe complex systems*

## Basic concept of OOAD

- Object-oriented programming revolves around *abstraction* of your problem.
	- Separate *what you do* from *how you do it*
- *Example PushButton object*

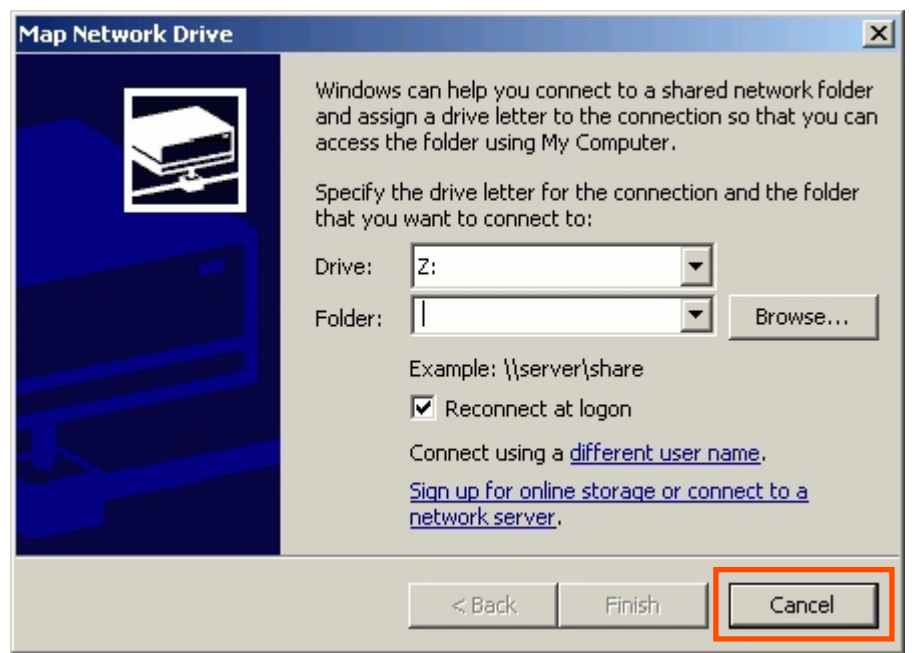

PushButton is a complicated piece of software – Handling of mouse input, drawing of graphics etc..

Nevertheless you can use a PushButton object and don't need to know anything about that. Its public interface can be very simple: My name is 'cancel' and I will call function doTheCancel() when I get clicked

Techniques to achieve abstraction

• Abstraction is achieved through

#### **1. Modularity**

**2. Encapsulation** 

#### **3. Inheritance**

### **4. Polymorphism**

# Modularity

- Decompose your problem logically in independent units
	- Minimize dependencies between units **Loose coupling**
	- Group things together that have logical connection **Strong cohesion**
- Example
	- Grouping actions and properties of a bank account together

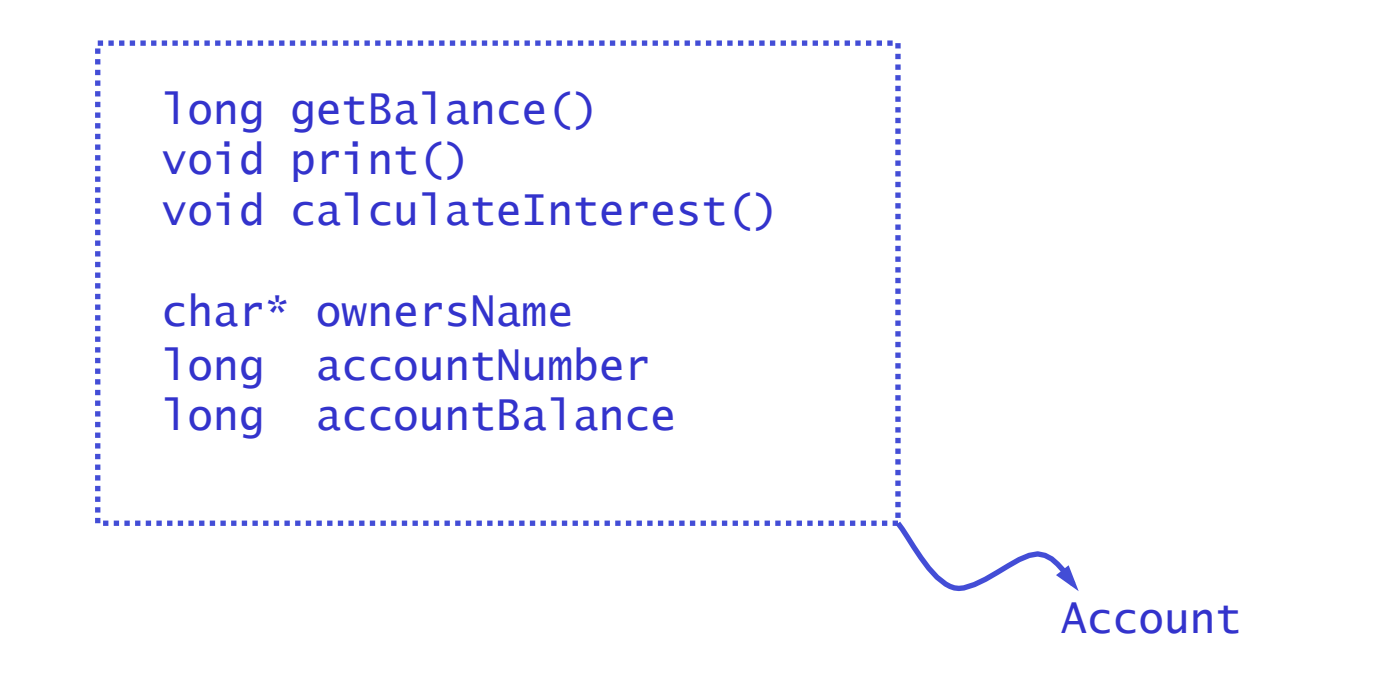

© 2006 Wouter Verkerke, NIKHEF

## Encapsulation

• Separate interface and implementation and shield implementation from object 'users'

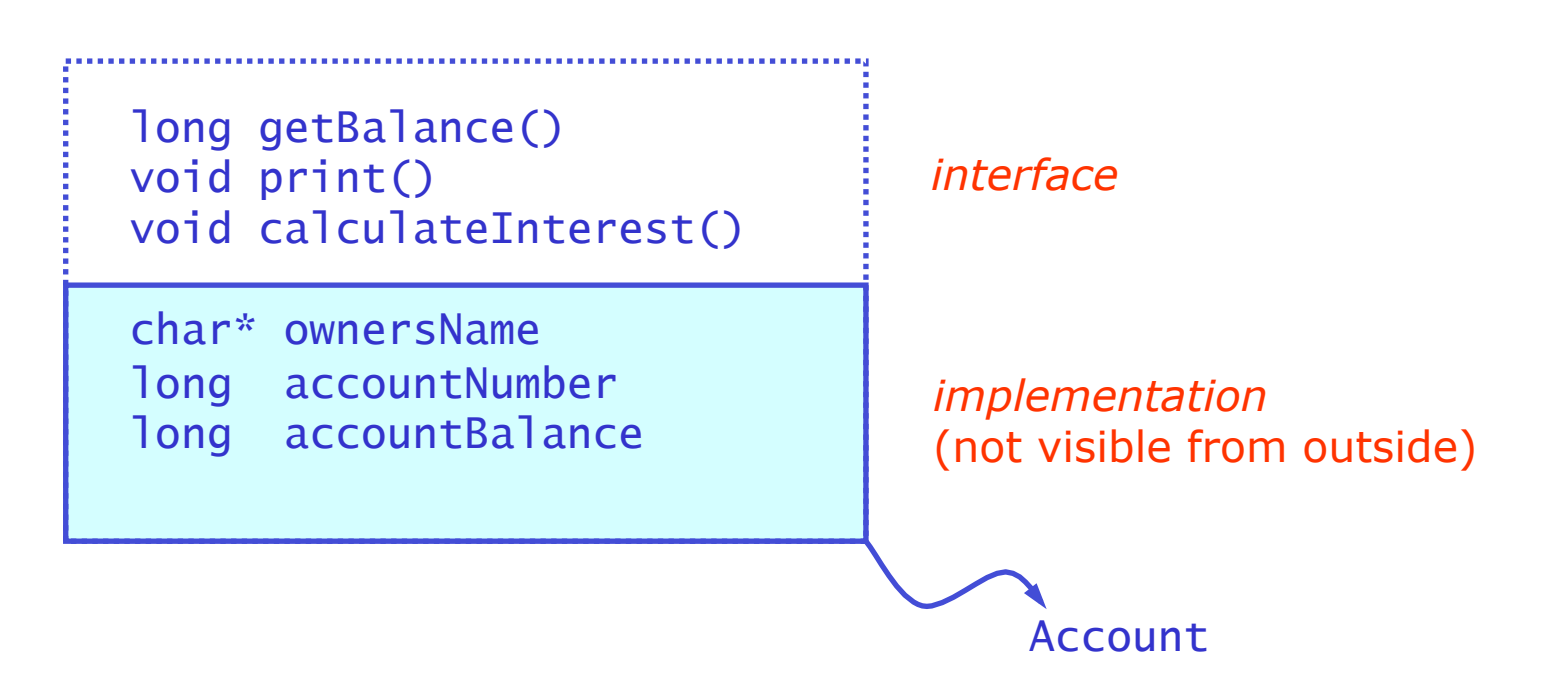

## **Inheritance**

- Describe new objects in terms of existing objects
- Example of mortgage account

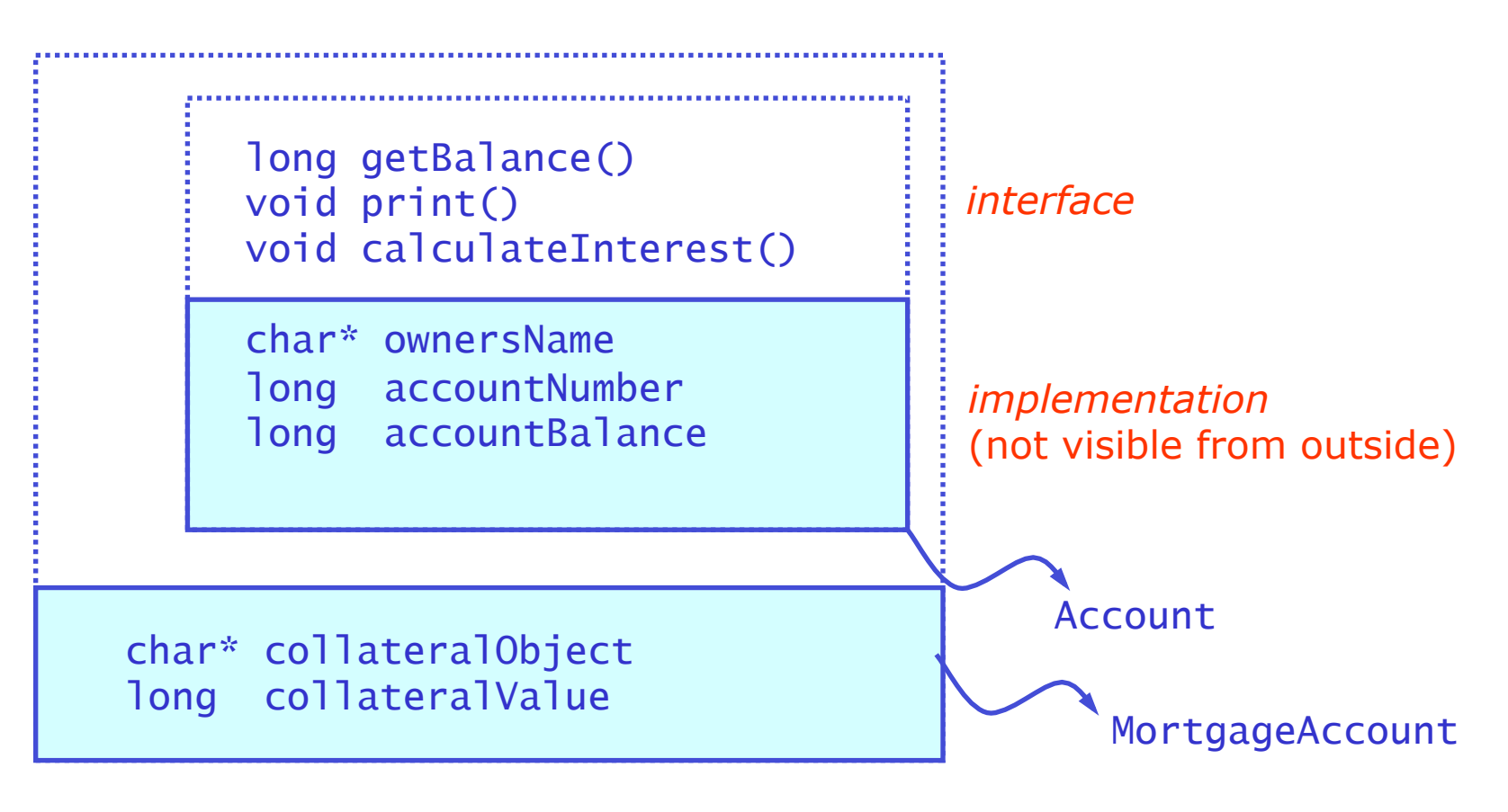

© 2006 Wouter Verkerke, NIKHEF

# Polymorphism

- Polymorphism is the ability to treat objects of different types the same way
	- You don't know exactly what object you're dealing with but you know that you can interact with it through a standardized interface
	- Requires some function call decisions to be taken at run time
- Example with trajectories
	- Retrieve position at a flight length of 5 cm
	- Same interface works for different objects with identical interface

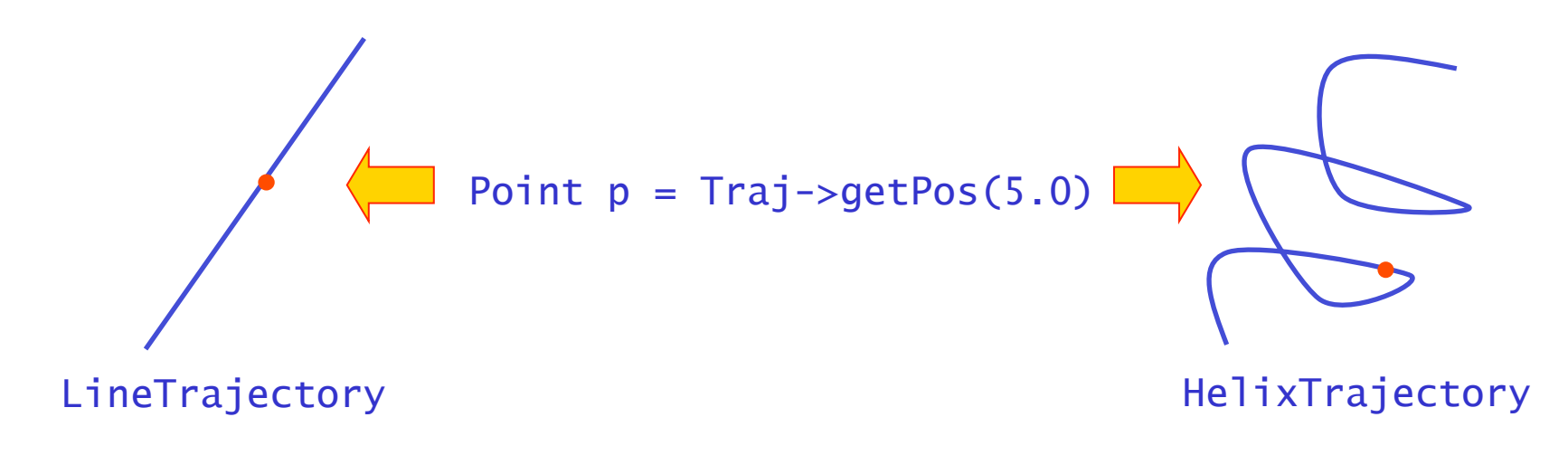

# Introduction to C++

- Wide choice of OO-languages why program in  $C++?$ 
	- It depends on what you need…
- Advantage of  $C++$  It is a compiled language
	- When used right the fastest of all OO languages
	- Because OO techniques in C++ are resolved and implemented at compile time rather than runtime so
		- **Maximizes run-time performance**
		- **You don't pay for what you don't use**
- Disadvantage of  $C++$  syntax more complex
	- Also, realizing performance advantage not always trivial
- C++ best used for large scale projects where performance matters
	- C++ rapidly becoming standard in High Energy Physics for mainstream data processing, online data acquisition etc…
	- Nevertheless, if your program code will be O(100) lines and performance is not critical C, Python, Java may be more efficient

# C++ and other programming languages

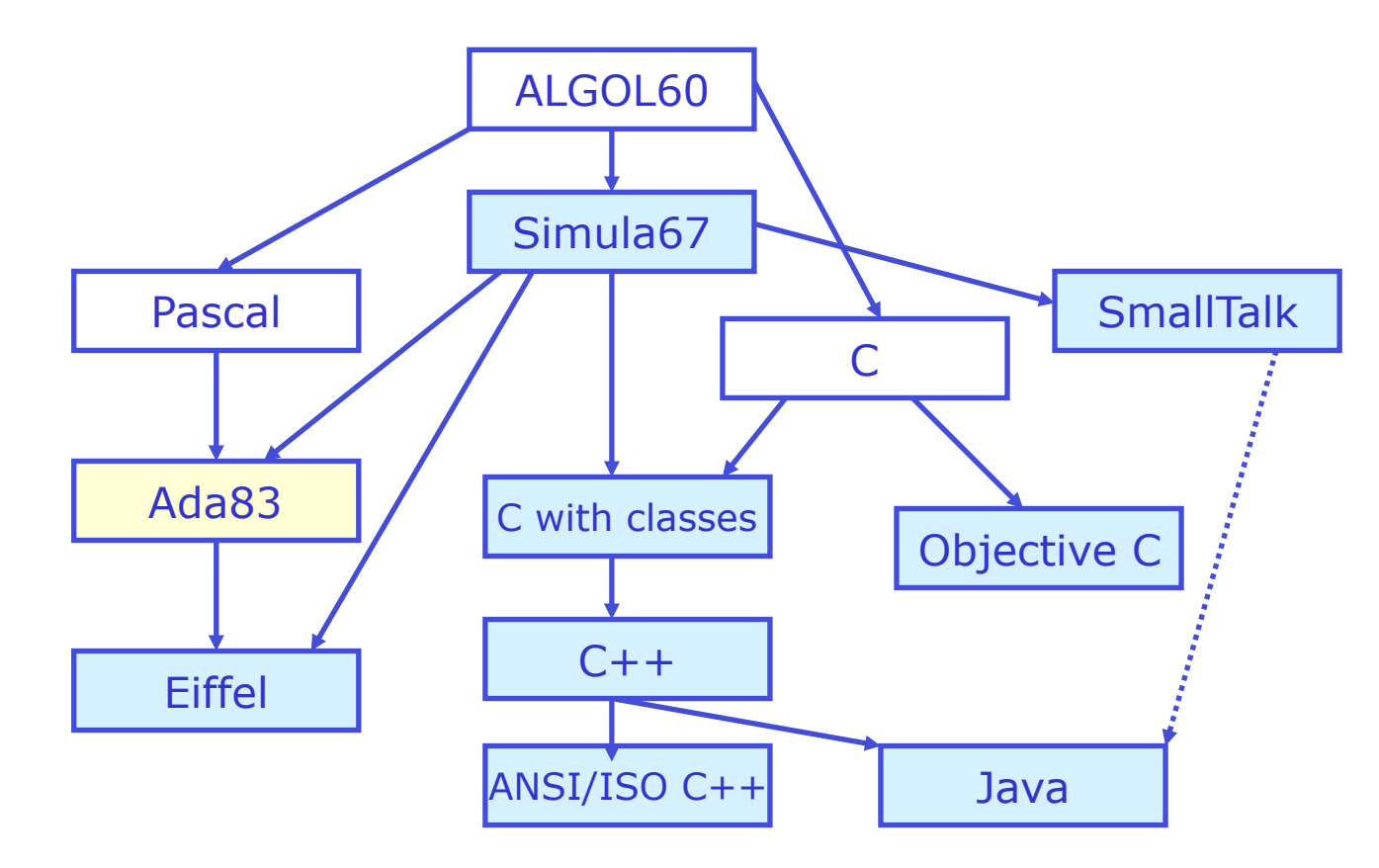

- NB: Java very similar to C++, but simpler
	- Simpler syntax as all OO support is implemented at run-time
	- If you know C++ Java will be easy to learn

## Versions of C++

- C++ is a 'living language' that evolves over time.
- This course is largely based on the 2003 standard of C++
- LHC experiments are now largely adopting C++ compilers that implement the 2011 standard of  $C++$ , which brings useful new features
	- E.g. Auto types, range-based for loops, lambdas, constructor delegation, tuples, hash tables and pointer memory management
	- I will cover a subset of these C++2011 features in this course, and explicitly point out the features that are only available in C+ +2011
- For the GNU compilers  $(gcc/g++)$  some of the  $C++2011$ features are implement starting in version 4.4, with almost all features implemented in 4.7
	- In gcc 4.[3456] must add flag '-std=c++0x' to activate
	- In gcc 4.[78] must add flag '-std=c++11' to activate

# Outline of the course

- 1. Introduction and overview
- 2. Basics of C++
- 3. Modularity and Encapsulation Files and Functions
- 4. Class Basics
- 5. Object Analysis and Design
- 6. The Standard Library I Using IOstreams
- 7. Generic Programming Templates
- 8. The Standard Library II The template library
- 9. Object Orientation Inheritance & Polymorphism
- 10.Robust programming Exception handling
- 11.Where to go from here